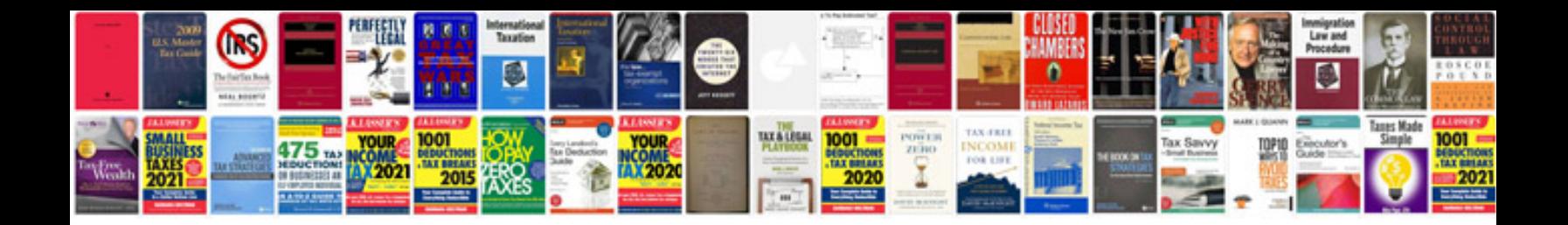

**Bioinformatics doc**

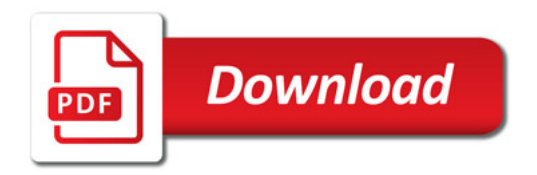

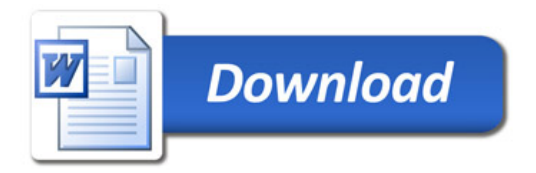